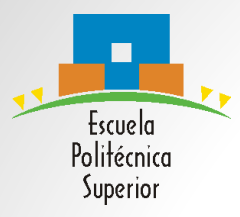

#### **SEMINARIO-TALLER DE SOFTWARE (STI-S)**

#### UNIDAD 4. Programación en C Sesión 1

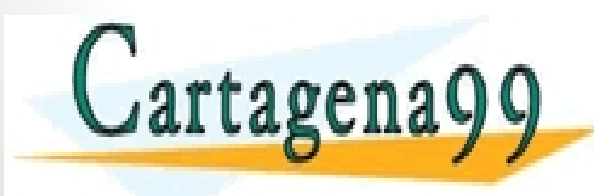

PARTICULARES, TUTORÍAS TÉCNICAS ONLINE<br>ENVÍA WHATSAPP: 689 45 44 70 - - - ONLINE PRIVATE LESSONS FOR SCIENCE STUDENTS CALL OR WHATSAPP:689 45 44 70

- **1. Introducción a la programación.**
- **2. Introducción al lenguaje de programación C.**
- **3. Elementos básicos en C.**
	- **1. Tipos básicos de datos.**
	- **2. Variables.**
	- **3. Operadores.**
- **4. Arrays.**
- **5. Estructuras.**

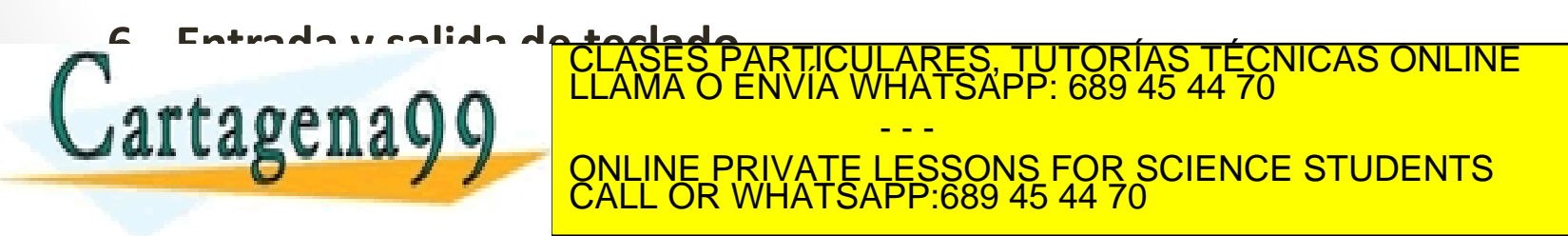

- **1. Introducción a la programación.**
- **2. Introducción al lenguaje de programación C.**
- **3. Elementos básicos en C.**
	- **1. Tipos básicos de datos.**
	- **2. Variables.**
	- **3. Operadores.**
- **4. Arrays.**
- **5. Estructuras.**

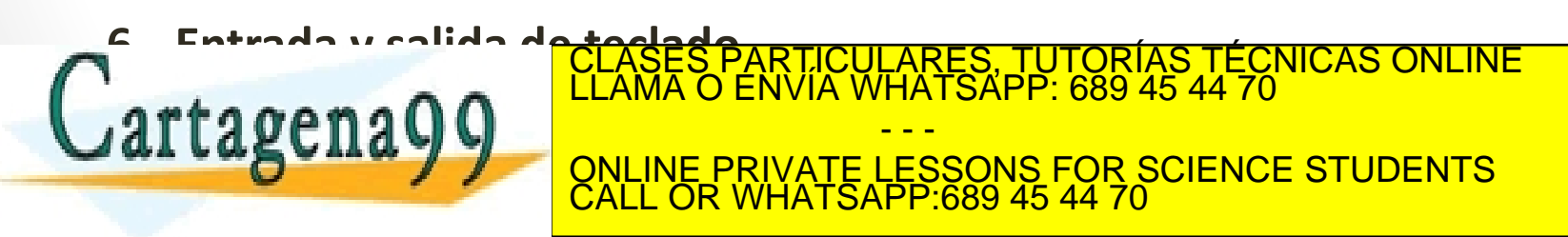

## Introducción a la programación

- El Software esta presente en la mayoría de las tareas de ingeniería. Por ejemplo, diseño, control, simulación y optimización…
- Muchos programas no son visibles (no son ejecutados en el ordenador con pantalla, teclado y ratón) se ejecutan en microprocesadores.
- Estos microprocesadores están integrados en muchos dispositivos y se llaman **sistemas empotrados**.
- La programación es necesaria ya que:
	- La mayoría de los sistemas digitales están programados.

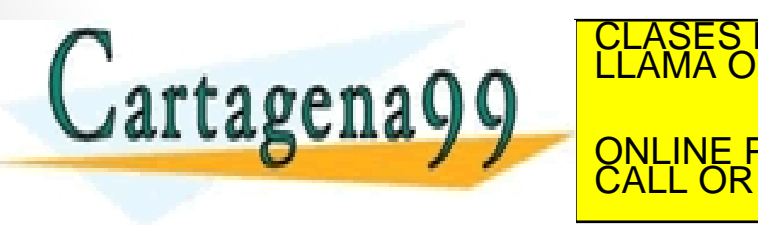

• El software aporta inteligencia a los dispositivos. CLASES PARTICULARES, TUTORÍAS TÉCNICAS ONLINE LLAMA O ENVÍA WHATSAPP: 689 45 44 70 - - - ONLINE PRIVATE LESSONS FOR SCIENCE STUDENTS CALL OR WHATSAPP:689 45 44 70

## Introducción a la programación

- Términos comunes en programación:
	- **Código fuente**: Lo que escribe el programador.
	- **Compilar**: Generar un ejecutable a partir del código fuente.
	- **Ejecutable**: Programa en código máquina que se ejecuta.
	- **Función**: Parte de código que se encarga de realizar una tarea especifica.
	- **Biblioteca**: Funciones externas que realizan ciertas tareas.
	- **Algoritmo**: Secuencia de acciones para solucionar un problema.

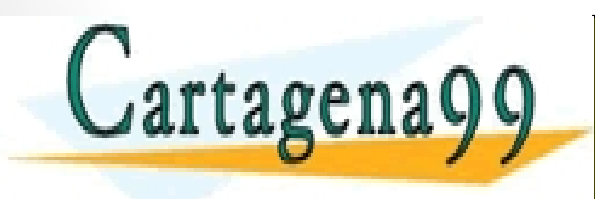

RTICULARES, TUTORÍAS TÉCNICAS ONLINE<br>VVÍA WHATSAPP: 689 45 44 70 - - - ONLINE PRIVATE LESSONS FOR SCIENCE STUDENTS CALL OR WHATSAPP:689 45 44 70

- **1. Introducción a la programación.**
- **2. Introducción al lenguaje de programación C.**
- **3. Elementos básicos en C.**
	- **1. Tipos básicos de datos.**
	- **2. Variables.**
	- **3. Operadores.**
- **4. Arrays.**
- **5. Estructuras.**

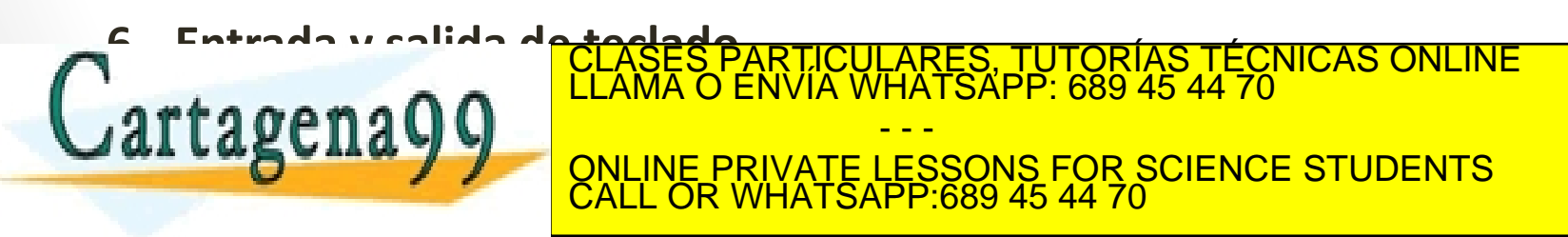

# Introducción al lenguaje de programación C

- Ventajas de C
	- Es pequeño, eficiente y estable.
	- Hay mucho código C escrito.
	- Es la base de muchos otros como son C++, Java, AWK o PHP.
	- C es muy usado en sistemas empotrados.
- Desventajas de C
	- Es cercano a lenguajes de bajo nivel.
	- Poco estructurado: difícil de aprender.

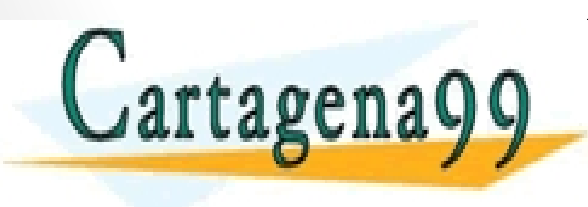

PARTICULARES, TUTORÍAS TÉCNICAS ONLINE<br>ENVÍA WHATSAPP: 689 45 44 70 - - - ONLINE PRIVATE LESSONS FOR SCIENCE STUDENTS CALL OR WHATSAPP:689 45 44 70

## Introducción al lenguaje de programación C

- Algo de historia…
	- Creado por Brian Kernighan y Dennis Ritchie en los laboratorios AT&T.
	- Originariamente se creó para codificar UNIX.
	- Se describió en la primera edición del K&R y esta descripción fue usada como estándar (1978)

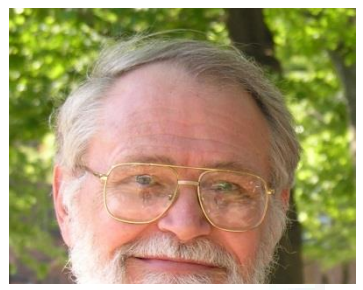

Brian Kernighan

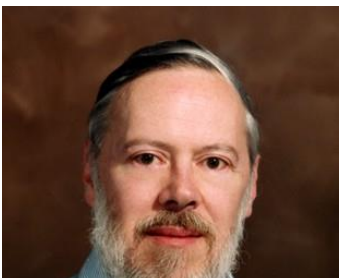

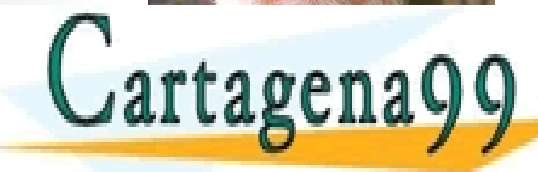

CLASES PARTICULARES, TUTORÍAS TÉCNICAS ONLINE<br>LLAMA O ENVÍA WHATSAPP: 689 45 44 70 ONLINE PRIVATE LESSONS FOR SCIENCE STUDENTS - - - CALL OR WHATSAPP:689 45 44 70

- **1. Introducción a la programación.**
- **2. Introducción al lenguaje de programación C.**
- **3. Elementos básicos en C.**
	- **1. Tipos básicos de datos.**
	- **2. Variables.**
	- **3. Operadores.**
- **4. Arrays.**
- **5. Estructuras.**

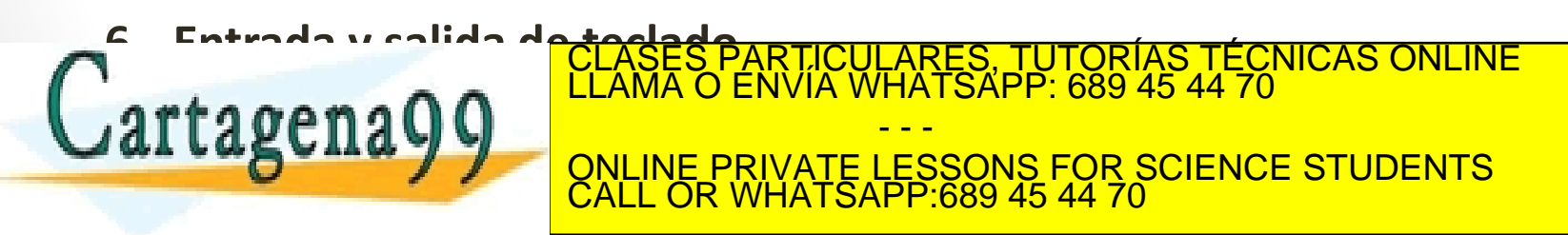

## Tipos Básicos de datos

- Los programas necesitan almacenar datos. Cada dato se guarda en una **variable**.
- El *tipo de valor* que almacena la variable es llamado **tipo de dato**.
- Algunos tipos de datos básicos en C:
	- Entero (*Integer*): **int ( 5 19 50321 )**
	- Coma flotante (*Float*), o número real: **float ( 1.98 3.1415 1.6E19)**

CALL OR WHATSAPP:689 45 44 70

- - -

ONLINE PRIVATE LESSONS FOR SCIENCE STUDENTS

• Carácter (*Character*): **char ( a b d )** <u>.<br>ARTICULARES, TUTORÍAS TÉCNICAS ONLINE </u><br>NVÍA WHATSAPP: 689 45 44 70

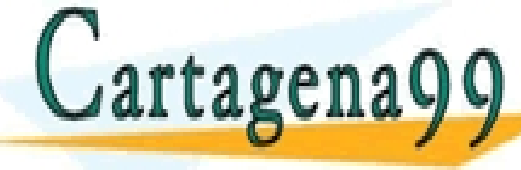

### Tipos Básicos de datos

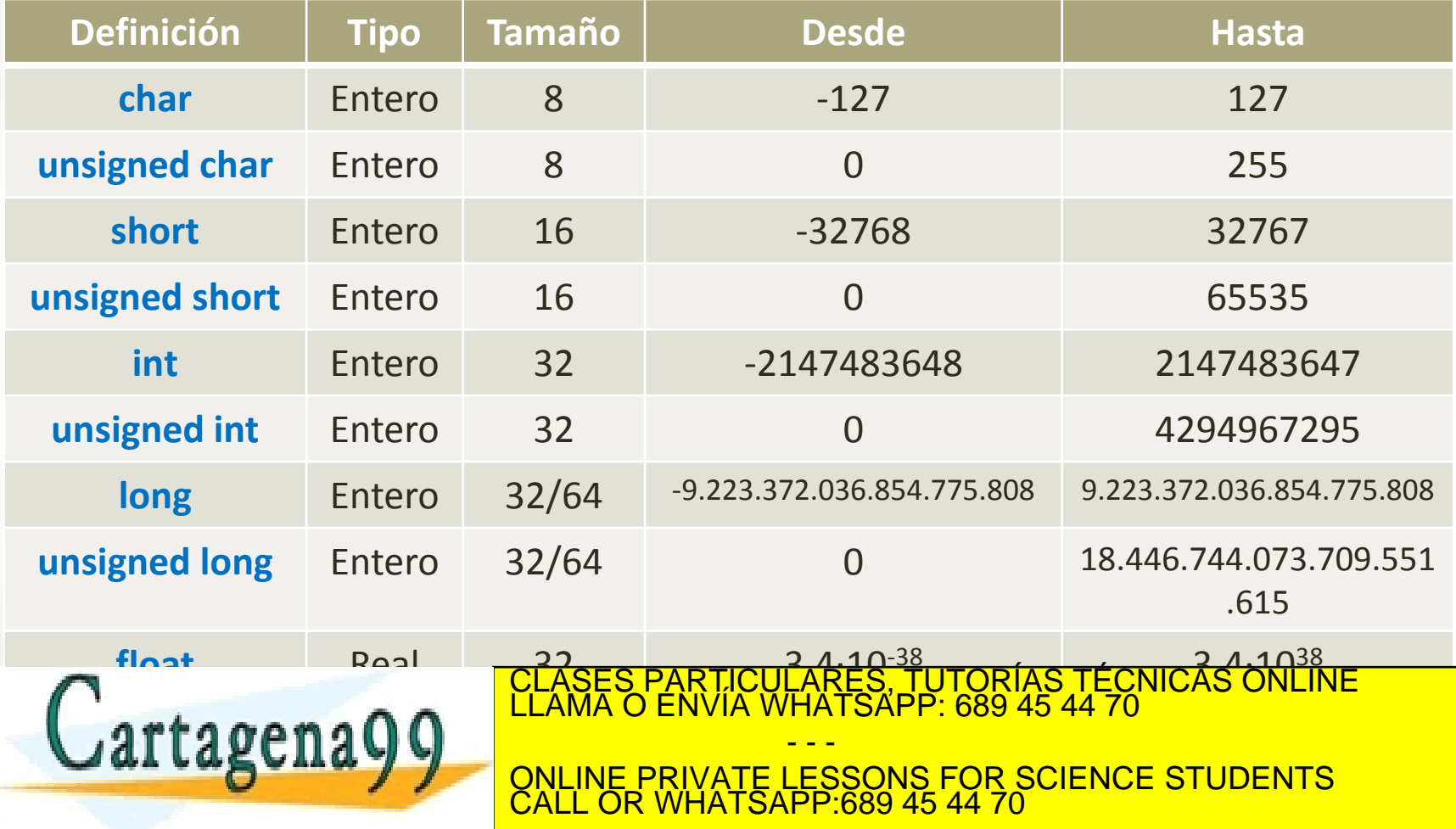

- **1. Introducción a la programación.**
- **2. Introducción al lenguaje de programación C.**
- **3. Elementos básicos en C.**
	- **1. Tipos básicos de datos.**

**2. Variables.**

- **3. Operadores.**
- **4. Arrays**
- **5. Estructuras**

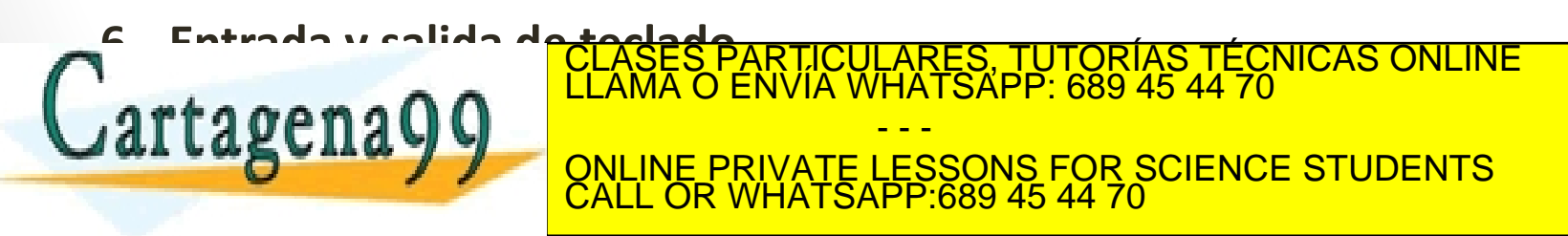

### Variables

- Las variables se usan para almacenar un valor de un dato en un programa.
- Para definir una variable se necesita especificar:
	- El **tipo de dato** que va a almacenar, por ejemplo: int, char, unsigned long, etc.
	- El **nombre** de la variable.
- Es importante tener en cuenta:
	- Una vez que la variable es definida, su tipo de dato correspondiente no puede cambiar.
	- Si se necesita otro tipo de dato habrá que definir otra nueva variable.

• Los tipos de datos básicos solo permiten almacenar **un valor**. Para **alman a n n distri**to de <sup>LLAMA</sup> O ENVIA WHATSAPP: 689 45 44 70 **punteros**. CLASES PARTICULARES, TUTORÍAS TÉCNICAS ONLINE LLAMA O ENVÍA WHATSAPP: 689 45 44 70 - - - ONLINE PRIVATE LESSONS FOR SCIENCE STUDENTS CALL OR WHATSAPP:689 45 44 70

### Variables

- El nombre de la variable nos permite hacer referencia al valor almacenado. Se recomienda poner nombres identificativos.
- Se pueden usar letras y dígitos.
- Suelen escribirse en letras minúsculas.
- Mayúsculas y minúsculas son diferentes, C es "*case sensitive"*. "*variable*" es diferente a "*Variable*".
- Ejemplos de definición de variables:
	- int var1;
	- char miVariable, mivariable, MiVariable;
	-

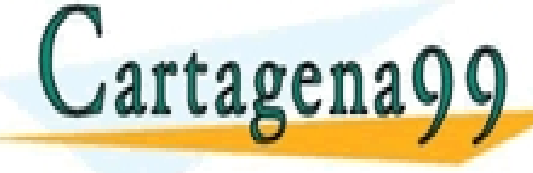

Francisched char vari<sup>3:</sup>CLASES PARTICULARES, TUTORÍAS TÉCNICAS ONLINE<br>
ELAMA O ENVÍA WHATSAPP: 689 45 44 70 - - - ONLINE PRIVATE LESSONS FOR SCIENCE STUDENTS CALL OR WHATSAPP:689 45 44 70

## Variables

- Es muy importante inicializar las variable asignándolas un valor inicial.
- La asignación se realiza utilizando el símbolo **'**=**'** y puede realizarse:
	- Cuando la variable es declarada:

```
int var1 = 5:
```
• En cualquier parte del código:

```
int var1;
var1 = 5;
```
• El **valor** de la variable puede cambiar durante la ejecución.

· Es posible definir mar de una variable en una sola línea de rtage <u>ONLINE PRIVATE LESSONS FOR SCIENCE STUDENTS</u> CLASES PARTICULARES, TUTORÍAS TÉCNICAS ONLINE LLAMA O ENVÍA WHATSAPP: 689 45 44 70 - - - CALL OR WHATSAPP:689 45 44 70

- **1. Introducción a la programación.**
- **2. Introducción al lenguaje de programación C.**
- **3. Elementos básicos en C.**
	- **1. Tipos básicos de datos.**
	- **2. Variables.**

**3. Operadores.**

- **4. Arrays.**
- **5. Estructuras.**

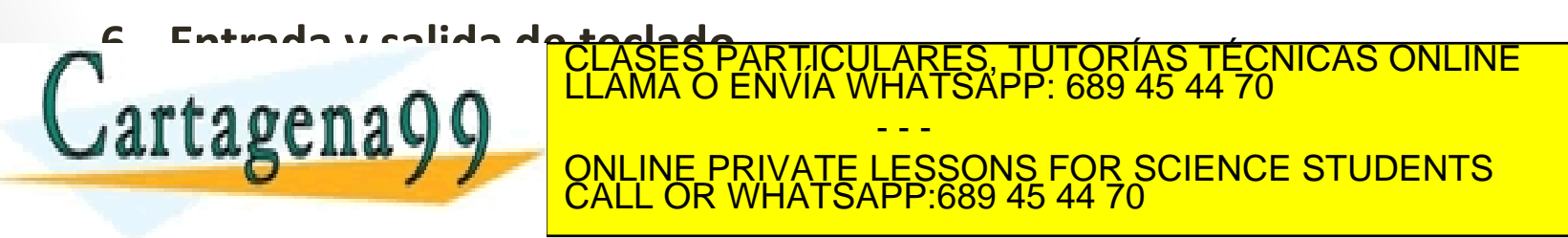

#### Operadores Aritméticos

• Una vez que se han definido un conjunto de variables se pueden trabajar con ellas.

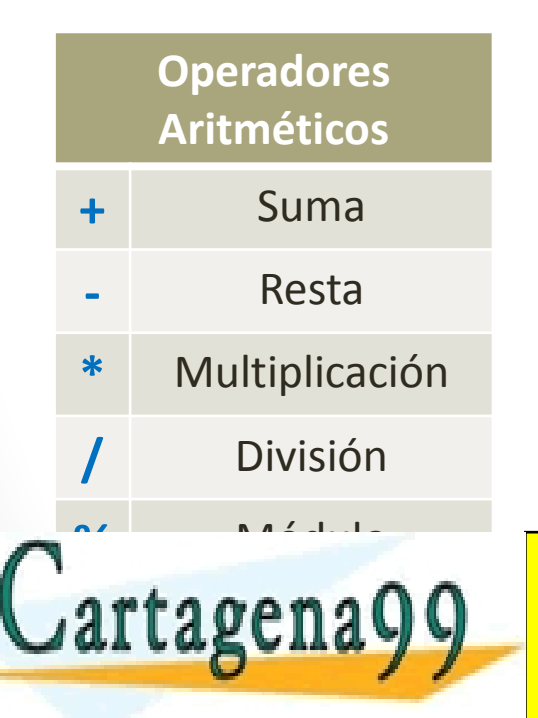

```
int var1 = 5;
int var2 = var1 – 3;
int var3;
int var4 = 10;
int var5 = var1 * var4;
var3 = var5 % var2;
```
CLASES PARTICULARES, TUTORÍAS TÉCNICAS ONLINE LLAMA O ENVÍA WHATSAPP: 689 45 44 70 - - - ONLINE PRIVATE LESSONS FOR SCIENCE STUDENTS CALL OR WHATSAPP:689 45 44 70

## Operadores Lógicos

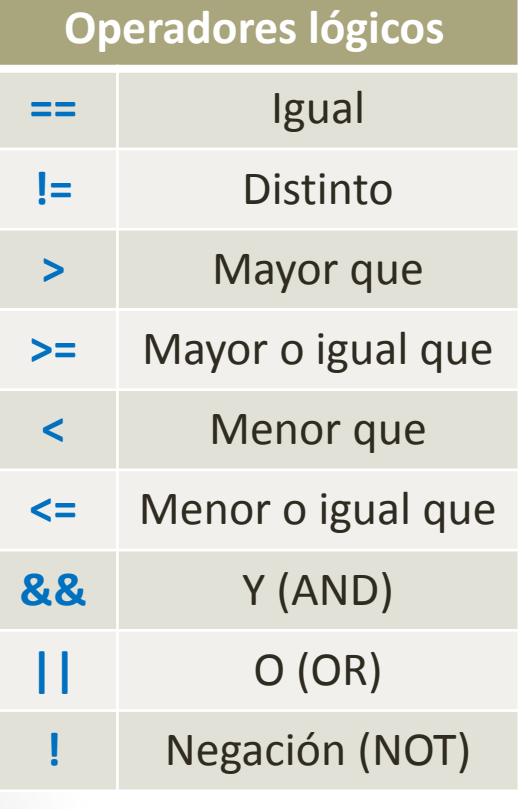

Cartagena99

- Resultado lógico: VERDADERO (TRUE) o FALSO (FALSE).
- En C no existen variables lógicas:
	- FALSE se representa como 0
	- VERDADERO se representa como 1 (o cualquier otro valor  $\neq 0$ )
- El valor de las funciones lógicas se expresan con **tablas de verdad**

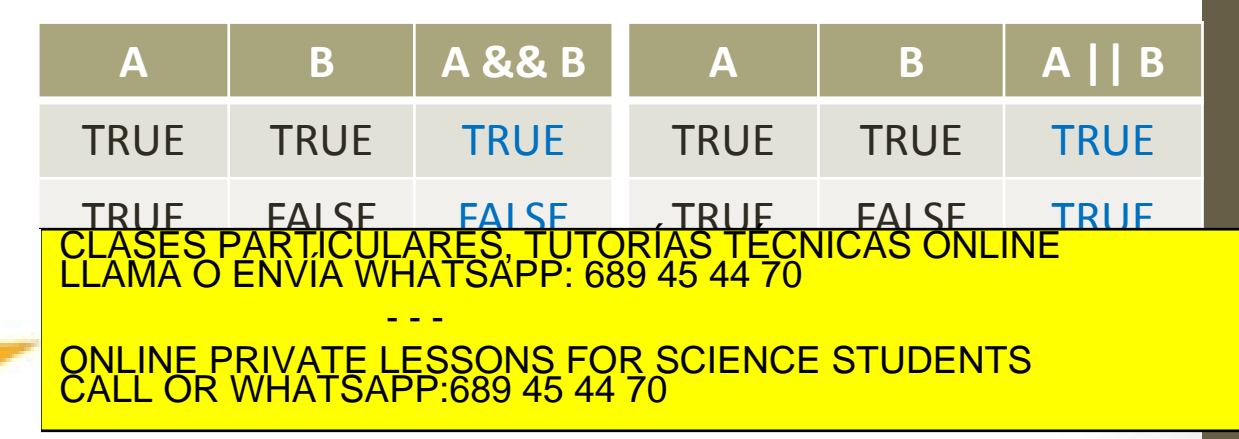

### Otros Operadores

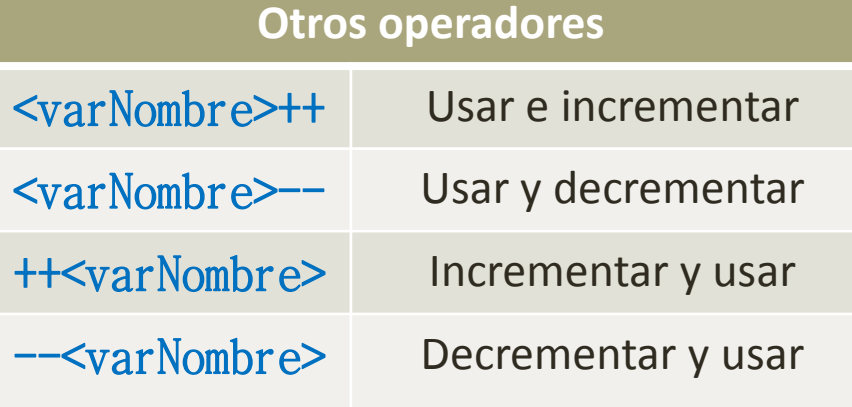

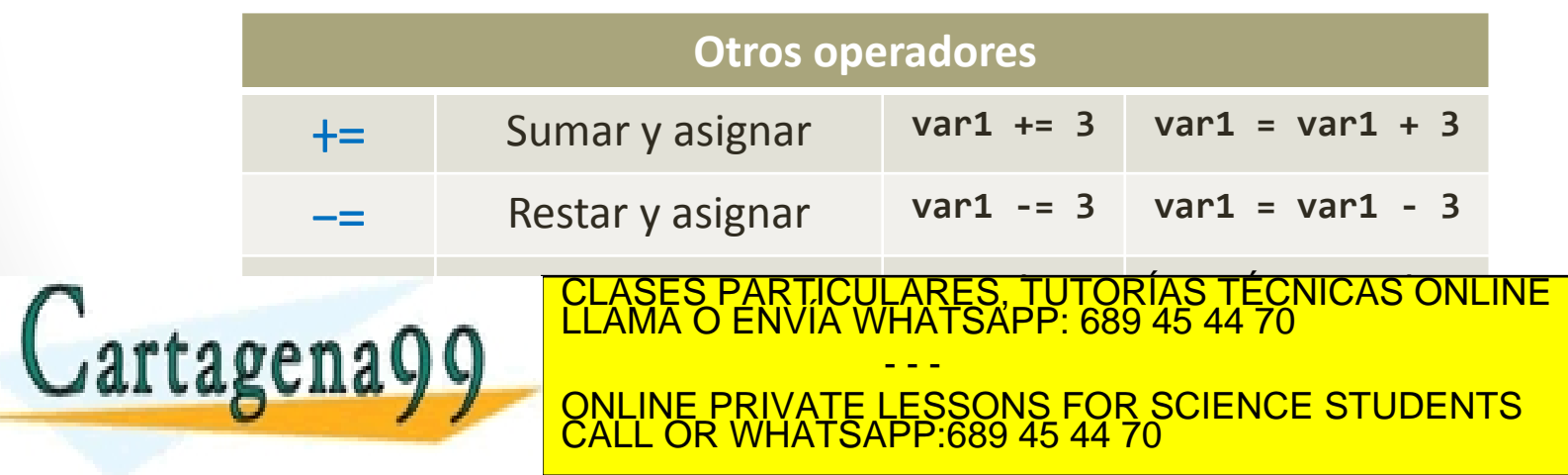

- **1. Introducción a la programación.**
- **2. Introducción al lenguaje de programación C.**
- **3. Elementos básicos en C.**
	- **1. Tipos básicos de datos.**
	- **2. Variables.**
	- **3. Operadores.**

**4. Arrays.**

**5. Estructuras.**

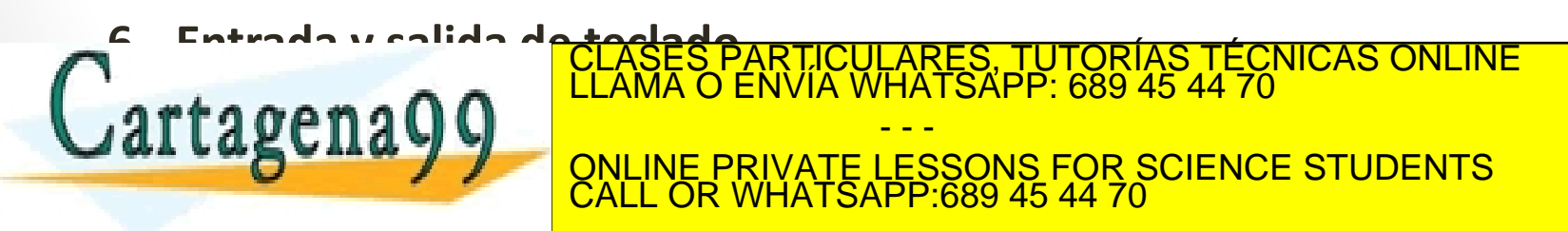

## Arrays Unidimensionales

- Almacena un conjunto de datos del mismo tipo en posiciones de memoria consecutivas.
- Se accede a sus elementos por el índice y se pueden manejar como variables.

**3 5 2 0**

CLASES PARTICULARES, TUTORÍAS TÉCNICAS ONLINE LLAMA O ENVÍA WHATSAPP: 689 45 44 70

ONLINE PRIVATE LESSONS FOR SCIENCE STUDENTS

- - -

CALL OR WHATSAPP:689 45 44 70

- El primer elemento siempre tiene el índice 0.
- Definición:

#### **tipo nombre[tamaño];**

• Ejemplos: **int a[10];**

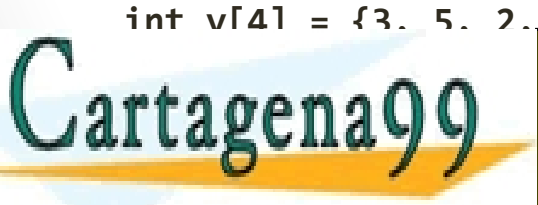

## Arrays Multidimensionales

- Es un array de arrays, similar a una matriz.
	- Las matrices tienen dos índices (fila y columna).
- Se accede a sus elementos a través de sus dos índices. **m[2][3] = 5**
- Definición:

#### **tipo matriz [n\_filas] [n\_columnas];**

• Ejemplos:

int <code>m[3][4] ;</code>  $m_{_{00}}$   $\mid$   $m_{_{01}}$   $\mid$   $m_{_{02}}$   $\mid$   $m_{_{03}}$  $\mathsf{m}_{\mathsf{10}}$   $\begin{array}{|c|c|c|c|}\ \mathsf{m}_{\mathsf{11}} & \mathsf{m}_{\mathsf{12}} & \mathsf{m}_{\mathsf{13}}\ \end{array}$  $\mathsf{m}_{\mathsf{20}}$   $\begin{array}{|c|c|c|}\n\hline\nm_{\mathsf{21}} & m_{\mathsf{22}} & m_{\mathsf{23}}\n\hline\n\end{array}$ ASES PARTICULARES, TUTORÍAS TÉCNICAS ONLINE<br>AMA O ENVÍA WHATSAPP: 689 45 44 70 Cartagena99 - - - ONLINE PRIVATE LESSONS FOR SCIENCE STUDENTS CALL OR WHATSAPP:689 45 44 70

- **1. Introducción a la programación.**
- **2. Introducción al lenguaje de programación C.**
- **3. Elementos básicos en C.**
	- **1. Tipos básicos de datos.**
	- **2. Variables.**
	- **3. Operadores.**
- **4. Arrays.**
- **5. Estructuras.**

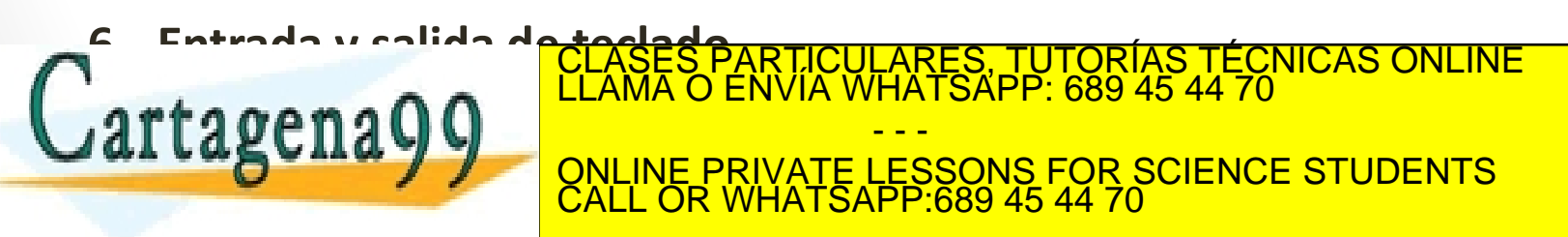

## Concepto de Estructura

- Las *matrices* agrupan datos del **mismo tipo**.
- Si se necesita agrupar **tipos diferentes** la solución es utilizar *estructuras*.
- Las *estructuras* son agrupaciones de variables que nos permiten manejar datos complejos..
	- Es una variable compuesta de variables.
	- Puede contener variables de varios tipos.
	- Cada variable tiene un nombre.
- Ejemplos:
	- Rádar de tráfico (matrícula velocidad)

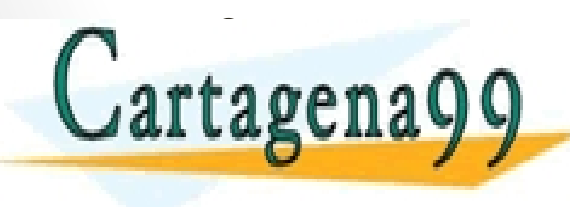

• Sensor temperatura (temperatura - hora) CLASES PARTICULARES, TUTORÍAS TÉCNICAS ONLINE LLAMA O ENVÍA WHATSAPP: 689 45 44 70 - - - ONLINE PRIVATE LESSONS FOR SCIENCE STUDENTS CALL OR WHATSAPP:689 45 44 70

#### Declaración de una estructura

#### • Se declaran con **struct:**

```
struct nombre_estructura {
     tipo nombre_var_1;
     tipo nombre_var_2;
     . . .
     tipo nombre_var_n;
} ;
```

```
• Ejemplo:
 struct s_fecha {
      int dia;
      int mes;
      int anyo;
 } ;
 typedef struct s_fecha fecha;
```
**void main() {**

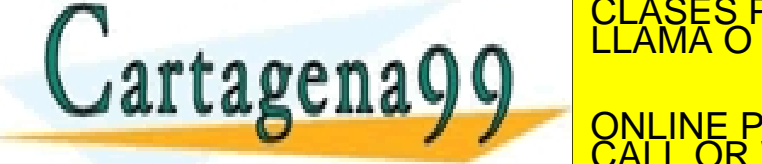

TICULARES, TUTORÍAS TÉCNICAS ONLINE<br>/IA WHATSAPP: 689 45 44 70 - - - ONLINE PRIVATE LESSONS FOR SCIENCE STUDENTS CALL OR WHATSAPP:689 45 44 70

#### Manejo de estructuras

- Las *variables* de una estructura se llaman *miembros.* 
	- Se acceden con el operador *"."*
	- Se manejan como cualquier variable.

```
• Ejemplo:
      struct s_persona {
            int edad;
            float peso;
      } ;
      typedef struct s_persona persona;
      int main() {
            persona p;
            p.edad = 20;
            p.peso = 83.3;
            printf("% d", p.edad);
            printf("% f ", p.peso);
Cartagena
                                               LARES, TUTORÍAS TÉCNICAS ONLINE<br>HATSAPP: 689 45 44 70
                                               - - -
                              ONLINE PRIVATE LESSONS FOR SCIENCE STUDENTS
                              CALL OR WHATSAPP:689 45 44 70
```
- **1. Introducción a la programación.**
- **2. Introducción al lenguaje de programación C.**
- **3. Elementos básicos en C.**
	- **1. Tipos básicos de datos.**
	- **2. Variables.**
	- **3. Operadores.**
- **4. Arrays.**
- **5. Estructuras.**

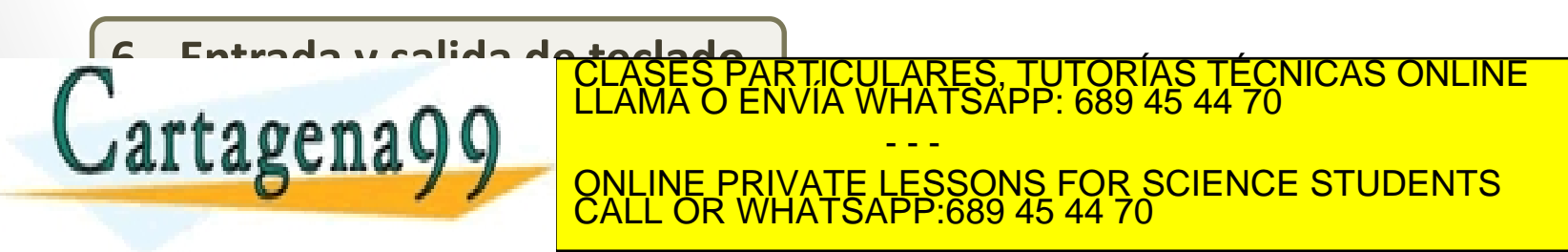

# Printf( )

- **printf( )** se utiliza para imprimir por pantalla.
- En el ejemplo anterior, **printf("Hola mundo\n");** se imprime por pantalla la cadena de texto "Hola mundo".
- El símbolo '**\n**' es usado para hacer un salto de línea.
- Si se quiere imprimir el valor de una variable: **printf( <tipoDato>, <nombreVariable> )**
- Donde tipoDato es el tipo de dato de la variable <nombreVariable>:
	- **%s** -> proviene de String y es una cadena de caracteres.  $r$ *tagena* $\Omega$  $\Omega$ <sup>LLAMA</sup> • **%f** -> float CLASES PARTICULARES, TUTORÍAS TÉCNICAS ONLINE LLAMA O ENVÍA WHATSAPP: 689 45 44 70 - - - ONLINE PRIVATE LESSONS FOR SCIENCE STUDENTS CALL OR WHATSAPP:689 45 44 70

## Scanf( )

- **scanf( )** se utiliza para capturar una secuencia de caracteres escrita por teclado.
- Lee caracteres hasta que se pulsa <Enter> **scanf ( <tipoDato>, <nombreVarDestino> )**
- Donde tipoDato es el tipo de dato de la variable <nombreVarDestino>:
	- **%s** -> proviene de String y es una cadena de caracteres.

- - -

CALL OR WHATSAPP:689 45 44 70

ONLINE PRIVATE LESSONS FOR SCIENCE STUDENTS

CULARES, TUTORÍAS TÉCNICAS ONLINE<br>LWHATSAPP: 689 45 44 70

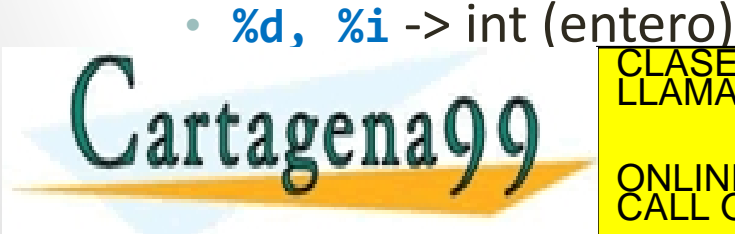

- **1. Introducción a la programación.**
- **2. Introducción al lenguaje de programación C.**
- **3. Elementos básicos en C.**
	- **1. Tipos básicos de datos.**
	- **2. Variables.**
	- **3. Operadores.**
- **4. Arrays.**
- **5. Estructuras.**

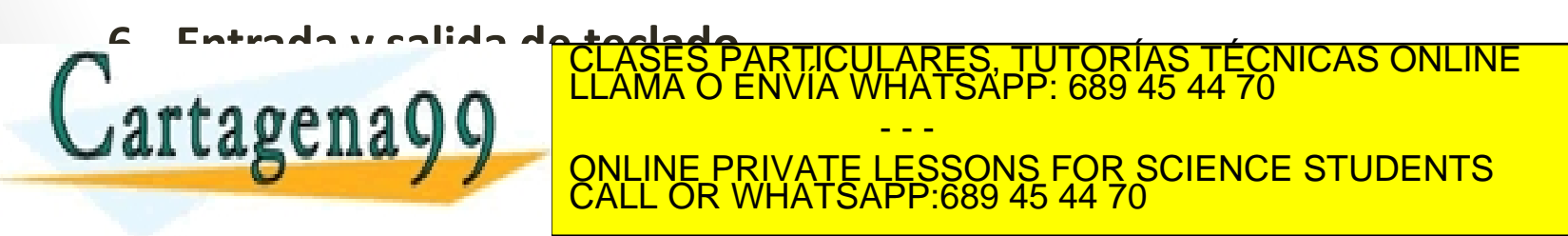

#### Escribiendo tu primer programa

- Primeramente, abrir un editor de texto (puede ser **vi** o **gedit**) y guarda el fichero como "*miPrograma.c*"
- Escribe lo siguiente:

```
#include <stdio.h>
int main(){
   printf("Hola mundo\n");
   return 0;
}
```
- Este programa utiliza una libreria externa llamada **stdio.h**
- El programa empieza en *main()*
- *printf* imprime una cadena de texto*.*

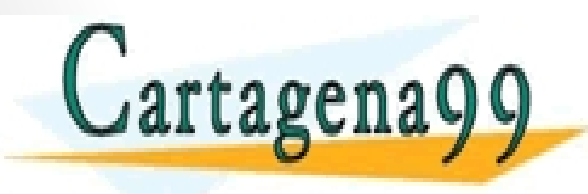

RTICULARES, TUTORÍAS TÉCNICAS ONLINE<br>VVÍA WHATSAPP: 689 45 44 70 - - -

ONLINE PRIVATE LESSONS FOR SCIENCE STUDENTS CALL OR WHATSAPP:689 45 44 70

#### Escribiendo tu primer programa

- Una vez que salves el archivo, abre un terminal y posiciónate en el directorio que contiene el archivo *miPrograma.c*.
- Compila el programa con el comando *gcc* (GNU Compiler Collection):

**gcc miPrograma.c –o miPrograma**

• Este comando compila el programa *miPrograma.c* y genera el fichero ejecutable llamado *miPrograma* solamente si el código es correcto. Si el código contiene errores estos se mostraran por pantalla y no se genera el fichero ejecutable *miPrograma*.

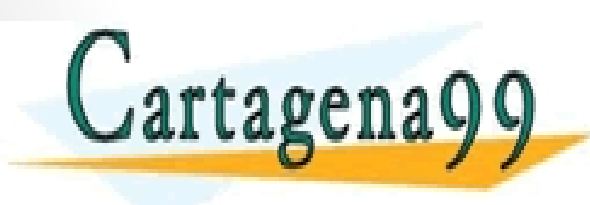

<u>QNLINE PRIVATE LESSONS FOR SCIENCE STUDENTS</u> S PARTICULARES, TUTORÍAS TÉCNICAS ONLINE<br>LO ENVÍA WHATSAPP: 689 45 44 70 - - - CALL OR WHATSAPP:689 45 44 70